## **Allegato C**

## **MISURA 2 – IO LAVORO SMART**

Sono ammissibili gli investimenti rivolti all'adozione di interventi di digitalizzazione dei processi aziendali e di ammodernamento tecnologico.

L'aiuto consiste nella concessione di un contributo a fondo perduto:

- fino al 60% delle sole spese ammesse per le attività non consentite dai DPCM 11 marzo 2020, DPCM 22 marzo 2020 e D.M. 25 marzo 2020 - Settori Commercio, Pubblici esercizi (bar e ristoranti), artigianato, manifatturiero, edilizia, servizi e sport, meglio specificate nell'Allegato 1 dei DPCM sopra citati;
- fino al 40% per le restanti attività, meglio specificate nell'Allegato 2 dei DPCM sopra citati, e solo in presenza dell'attivazione del lavoro agile per tutti i dipendenti (ad eccezione di quelli le cui mansioni devono essere svolte interamente fuori dalla sede dell'impresa quali a titolo esemplificativo autisti, trasportatori, vigilanti, addetti alle pulizie, etc. Sono esclusi dal conteggio i lavoratori per i quali è stata attivata la cassa integrazione).

Il contributo è concesso nel limite massimo di € 5.000,00 per le attività di alla precedente lettera a) e di € 3.500,00 per la precedente lettera b).

L'investimento minimo è pari a € 500,00.

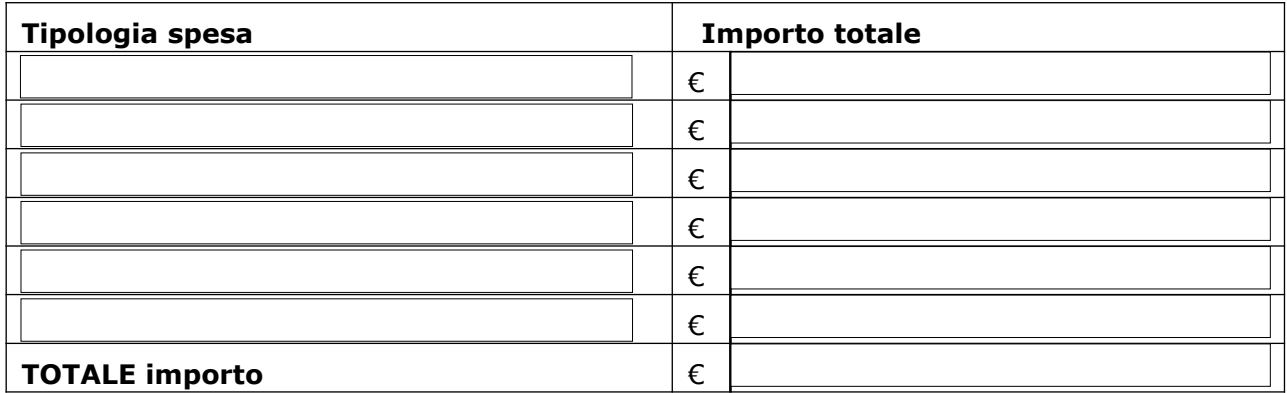

NOTE:

**Allegati** (per gli importi richiesti è obbligatorio allegare bolletta/fattura di riferimento e documento comprovante l'avvenuto pagamento della bolletta/fattura di riferimento):

 $\Box$  Copia delle fatture relative alle spese sopra elencate;

 $\Box$  Copia del documento comprovante il pagamento delle fatture relative alle spese ammissibili;

 $\Box$  Autocertificazione antimafia (Allegato D);

<u> 1989 - Johann Barn, mars ann an t-Amhain</u>  $\Box$  Altro (specificare) 

Nel caso di fatture elettroniche è necessario che queste ultime siano intestate al beneficiario e contengano la chiara identificazione dell'intervento realizzato e quietanza delle fatture (contabile bancaria eseguita ed estratto conto) da cui risulti chiaramente:

- l'oggetto e l'unità locale per cui si richiede il contributo
- l'importo;
- la modalità e la data di pagamento.